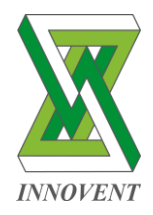

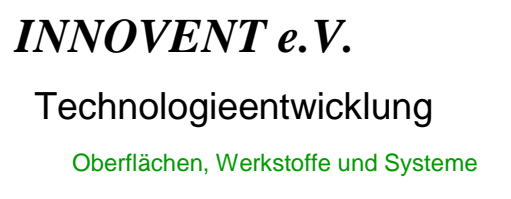

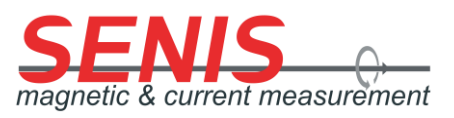

Library

# **3mtslib**

Version : 1.0

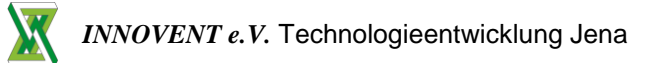

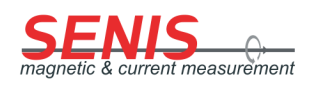

## Contents

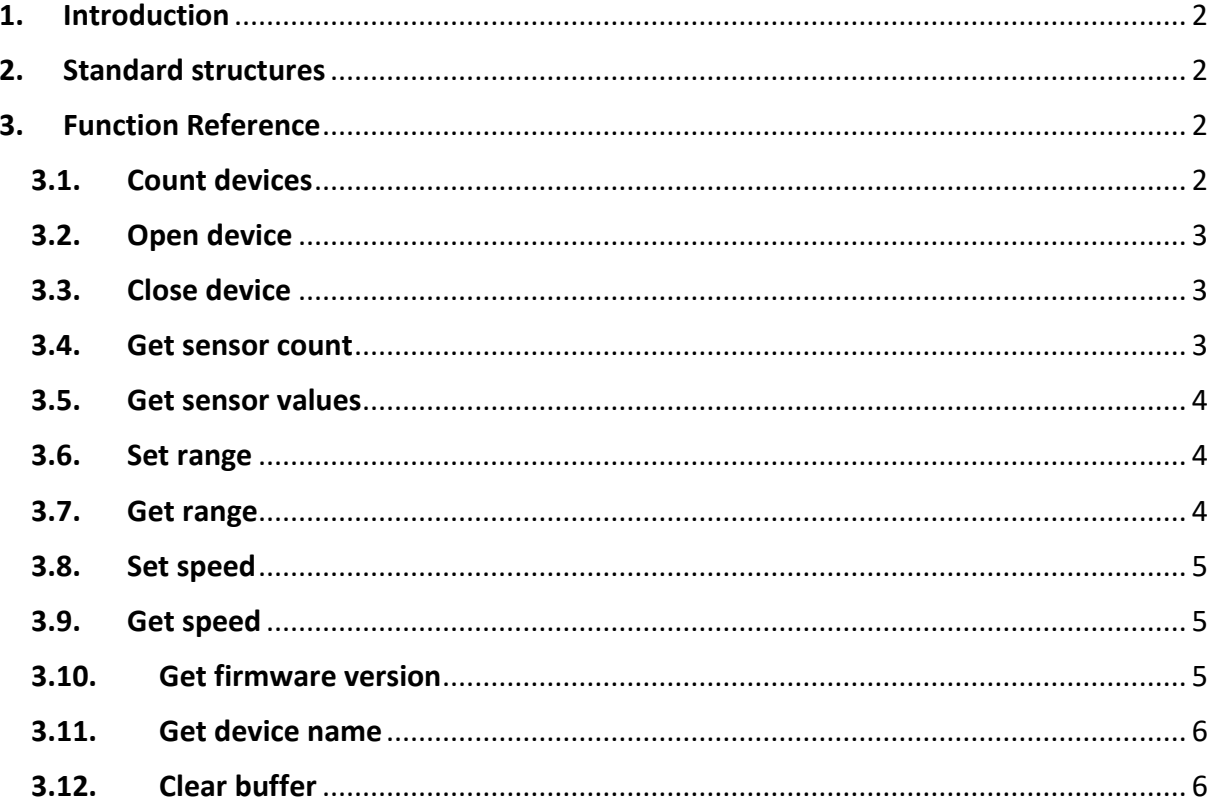

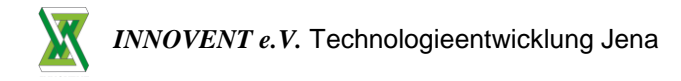

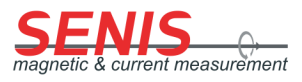

# <span id="page-2-0"></span>**1. Introduction**

3mtsLib is a software library for easy data acquisition and communication with 3mts sensors. The software consists of a DLL to be imported into your data acquisition project.

# <span id="page-2-1"></span>**2. Standard structures**

```
typedef struct {
   int dimSize;
   int elt[x];
   } TD2;
typedef TD2 **TD2Hdl;
typedef struct {
   int dimSize;
```
char elt[x];

} TD3;

```
typedef TD3 **TD3Hdl;
```
# <span id="page-2-2"></span>**3. Function Reference**

All functions are declared in C syntax.

### **3.1. Count devices**

<span id="page-2-3"></span>Count the available devices.

*Declaration:* int count devices(unsigned short\* number of devices)

*Output:*

number of devices : Number of available devices

*Return value:* 

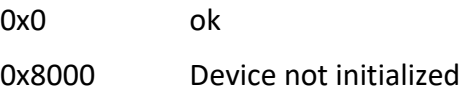

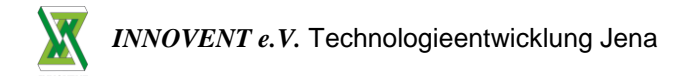

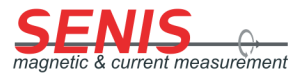

#### **3.2. Open device**

<span id="page-3-0"></span>Open the measurement device.

*Declaration:* int open device(int\* device\_number)

*Input:*

device\_number : Device number

*Return value:* 

0x0 ok 0x8000 Device not initialized

#### **3.3. Close device**

<span id="page-3-1"></span>Close the opened measurement device.

*Declaration:* int close device(int\* device number)

*Input:*

device\_number : Device number

*Return value*:

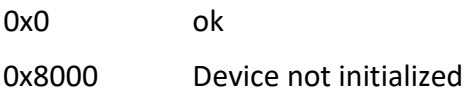

#### **3.4. Get sensor count**

<span id="page-3-2"></span>Return the number of sensor channels.

*Declaration:* int get\_sensor\_count(int\* device\_number, int \*sensor\_count)

*Input:*

device\_number : Device number

*Output:*

sensor\_count: Number of sensor channels

*Return value:* 

0x0 ok

0x8000 Device not initialized

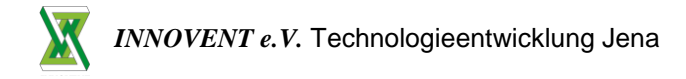

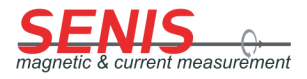

#### **3.5. Get sensor values**

<span id="page-4-0"></span>Get values from the measurement device. Before you call this function, you have to allocate space for the TD2Hdl structure.

*Declaration:* int get\_sensor\_values (int\* device\_number, unsigned long\* timestamp, TD2Hdl values )

*Input:*

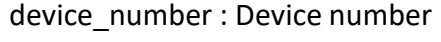

*Output:*

*Return value*:

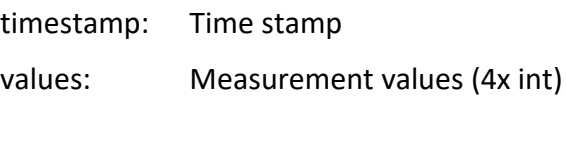

0x0 ok 0x8000 Device not initialized

#### **3.6. Set range**

<span id="page-4-1"></span>Set the measurement range of the sensor.

*Declaration:* int set\_range (int\* device\_number ,unsigned short range)

*Input:*

device\_number : Device number

range: Measurement range (0=0,1mT; 1=0,5mT; 2=3T; 3=20T)

*Return value*:

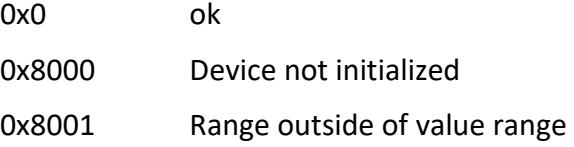

#### **3.7. Get range**

<span id="page-4-2"></span>Get the measurement range of the sensor.

*Declaration:* int get\_range (int\* device\_number, unsigned short\* range)

*Input:*

device\_number : Device number

*Output:*

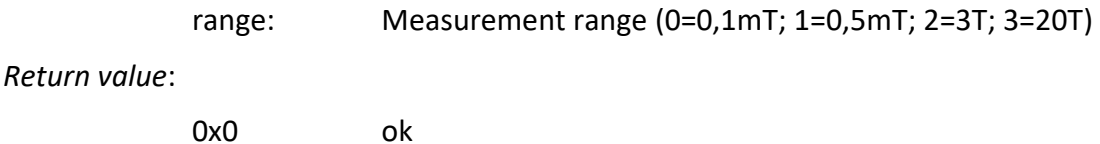

0x8000 Device not initialized

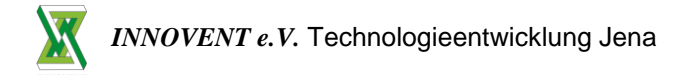

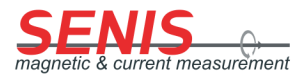

#### **3.8. Set speed**

<span id="page-5-0"></span>Set measurement speed.

*Declaration:* int set speed(int\* device number,unsigned short speed)

*Input:*

device\_number : Device number

speed: Measure time period (1=1ms; 2=2ms; 3=3ms;…)

*Return value*:

0x0 ok 0x8000 Device not initialized

#### **3.9. Get speed**

<span id="page-5-1"></span>Get measurement speed.

*Declaration:* int get speed( int\* device number, unsigned short\* speed)

*Input:*

device\_number : Device number

*Output:*

speed: Measure time period (1=1ms; 2=2ms; 3=3ms;…)

*Return value*:

0x0 ok 0x8000 Device not initialized

#### **3.10. Get firmware version**

<span id="page-5-2"></span>Get firmware version. Before you call this function, you have to allocate space for the TD3Hdl structure.

*Declaration:* int get\_firmware\_version( int\* device\_number,TD3Hdl values )

*Input:*

device\_number : Device number

*Output:*

values: Firmware version fwx.x.x (7byte)

*Return value*:

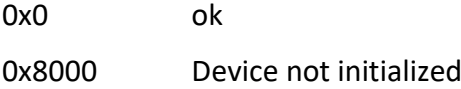

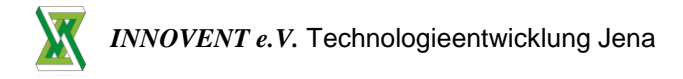

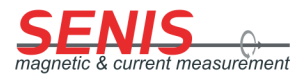

#### **3.11. Get device name**

<span id="page-6-0"></span>Get the name of the measurement device. Before you call this function, you have to allocate space for the TD3Hdl structure.

*Declaration:* int get\_device\_name(int\* device\_number,TD3Hdl values)

*Input:*

device\_number : Device number

*Output:*

values: Device name 3MTS REVx.x SNR xxx-YY (23 byte)

*Return value*:

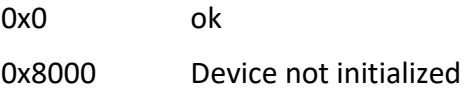

#### **3.12. Clear buffer**

<span id="page-6-1"></span>Clear the internal value buffer.

*Declaration:* int clear\_buffer(int\* device\_number)

*Input:*

device\_number : Device number

*Return value*:

0x0 ok 0x8000 Device not initialized